## **Provisioning step by step**

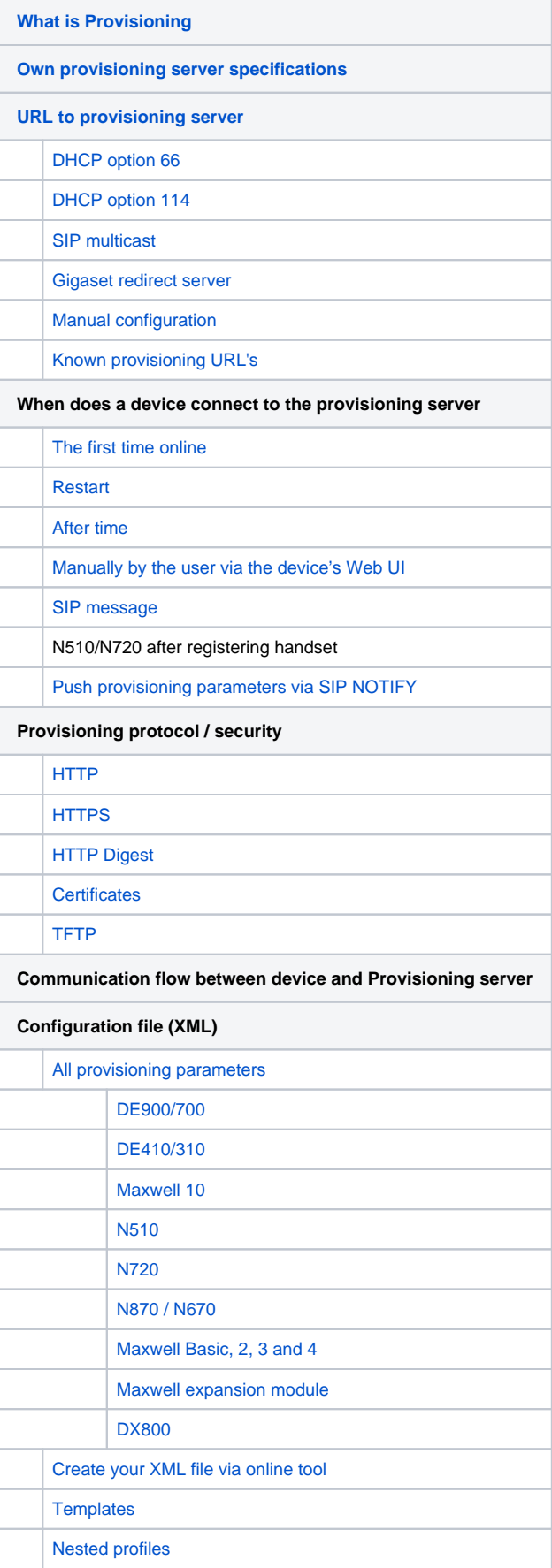

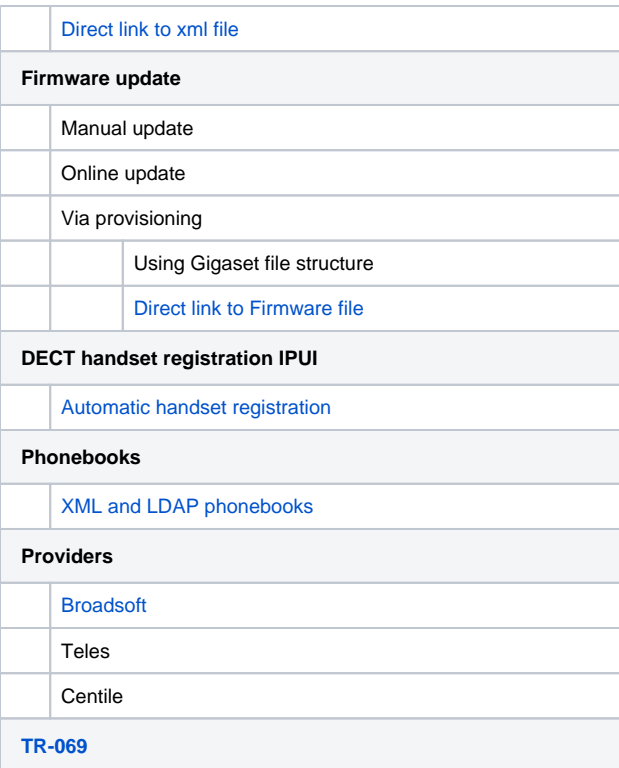